## **PLANNED PROGRAM CONTENT (PPC)**

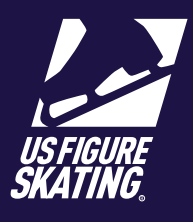

Access Path: EMS > My Competitions

Submitting **Planned Program Content (PPC)** in EMS for an event. You can provide PPC from your personal computer or mobile device.

When you are registered for an event that requires PPC, you must submit it by the deadline. After the deadline, competitors will be unable to provide PPC through EMS. Late PPC submissions may incur a fee for some nonqualifying competitions and you will need to reach out to our Product Support Team for assisance at

## **Productsupport@usfigureskating.org**

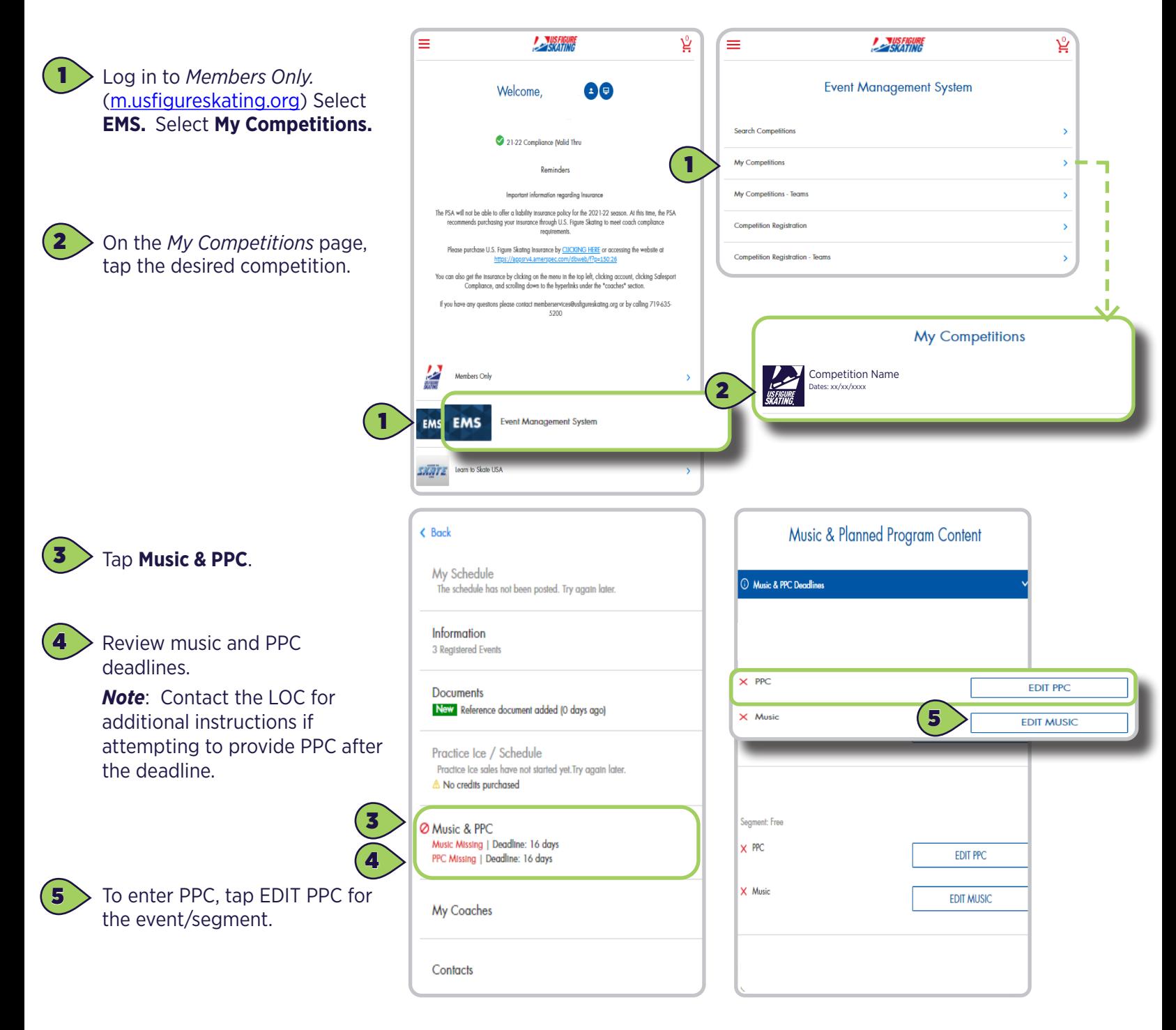

*Contact ProductSupport@usfigureskating.org for questions about using EMS.* 1 | Page

EVENT MANAGEMENT SYSTEM (EMS) - ADMINISTRATIVE RESOURCES

**PLANNED PROGRAM CONTENT (PPC)**

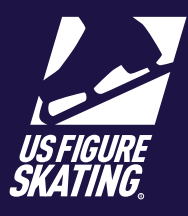

Access Path: EMS > My Competitions

Contact your coach for assistance in determining elements.

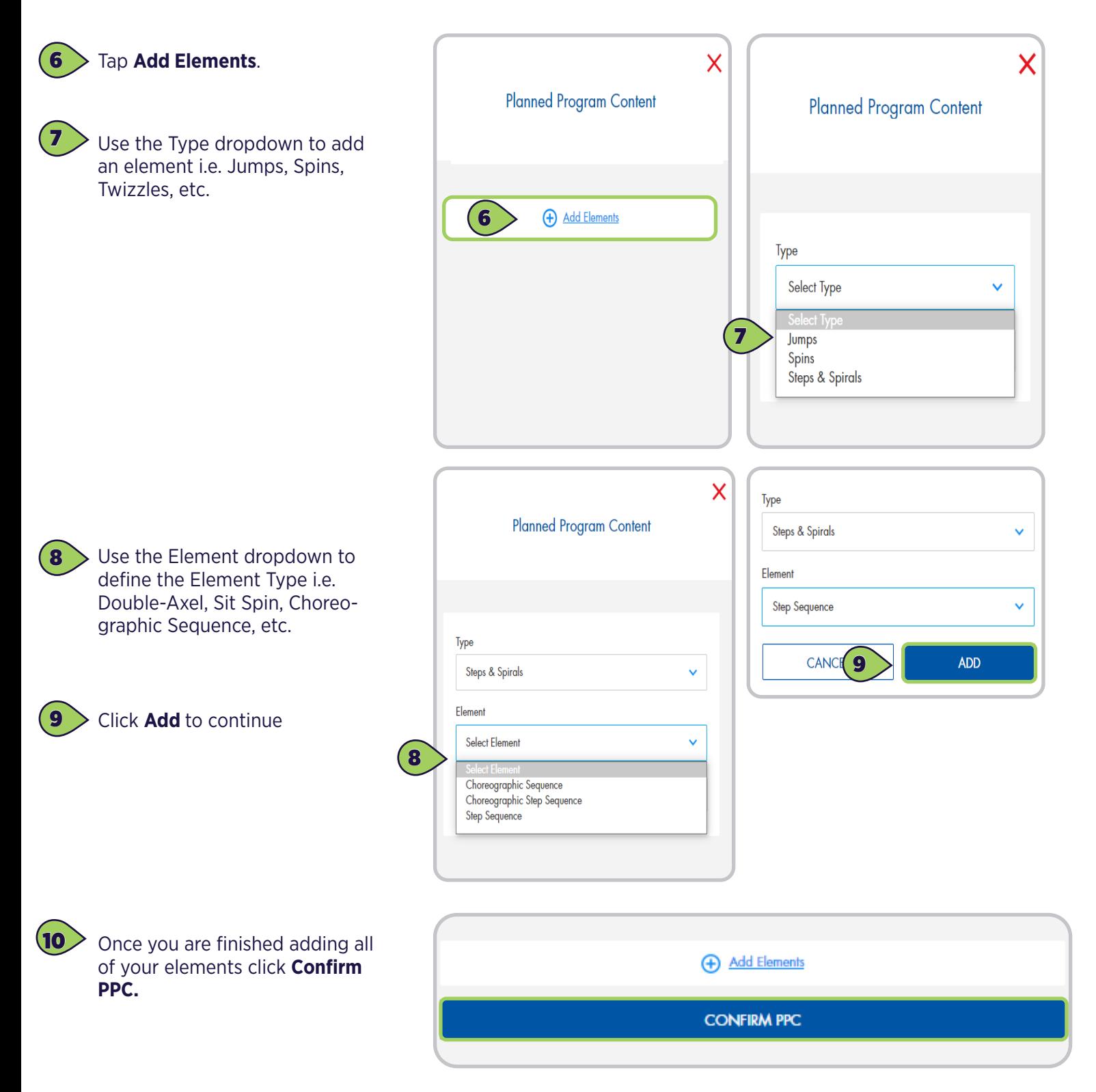

*Contact ProductSupport@usfigureskating.org for questions about using EMS.* 2 | Page